Superbird с кряком With Full Keygen Скачать [Mac/Win]

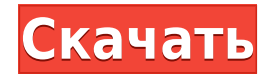

Superbird Free Download — это быстрое и удобное приложение, которое позволяет просматривать веб-страницы на высоких скоростях. Он создан с использованием исходного кода Google Chrome, поэтому вы сразу же знаете, что он имеет стабильное ядро, на котором он построен. Основанный на Chromium, его интерфейс такой же, как у Google Chrome. Не то чтобы это было проблемой. Вы можете явно наслаждаться просмотром благодаря использованию минималистического

интерфейса, который предлагает быстрый доступ ко всем важным функциям приложения. Superbird For Windows 10 Crack можно настроить с помощью тем и расширений, которые вы получаете в магазине Chrome, и у вас есть из чего выбирать, поэтому сделать Superbird Crack Mac красивым — это верный шаг. Доступные темы и расширения одинаково легко добавлять, настраивать, удалять и работать так же, как и в Chrome. Скорость просмотра, которую предлагает Superbird, вероятно, является наиболее важным фактором, который отличает его от

Chrome. В Superbird страницы загружаются почти мгновенно, если не так, но это во многом зависит от скорости вашего интернет-соединения и конфигурации компьютера. Тем не менее работает плавно и быстро. Как и в Chrome, всякий раз, когда вы добавляете вкладку, запускается новый процесс, и если эта вкладка сломается, это не повлияет на производительность всего браузера. Помимо внешнего вида браузера, Superbird также заимствует ту же стабильность, что и Chrome. Из Superbird вы также можете войти в свою учетную

запись Google, что позволит вам использовать функции Gmail и Диска, которые предлагает Google. Еще одна функция, которую реализует браузер, использование «окна инкогнито». Это позволяет вам просматривать Интернет, как обычно, но с большой разницей. Как только вы закроете это окно браузера, все следы истории просмотров будут удалены, что обеспечит сохранение вашей конфиденциальности. Superbird может быть хорошей альтернативой браузеру Google Chrome, поскольку в основном это одно и то же, но только тщательно

протестировав его, вы сможете определить, какой из них лучше. обзоры суперптиц обзоры суперптиц обзоры суперптиц обзоры суперптиц 3:38 обзор суперптицы обзор суперптицы обзор суперптицы опубликовано: 24 июля 2016 г. 10 лучших программ для управления загрузками в Интернете в 2017 году Top 10 Best Internet DownloadManager Software 2017 года | скачать - В настоящее время ничто не может сравниться с термином «контент по запросу». Если вы ищете менеджер загрузок из Интернета для Windows 10, будьте

Superbird — это быстрое и удобное приложение, которое позволяет просматривать веб-страницы на высоких скоростях. Он создан с использованием исходного кода Google Chrome, поэтому вы сразу же знаете, что он имеет стабильное ядро, на котором он построен. Основанный на Chromium, его интерфейс такой же, как у Google Chrome. Не то чтобы это было проблемой. Вы можете явно наслаждаться просмотром благодаря использованию минималистического

интерфейса, который предлагает быстрый доступ ко всем важным функциям приложения. Superbird можно настроить с помощью тем и расширений, которые вы получаете в магазине Chrome, и у вас есть из чего выбирать, поэтому сделать Superbird красивым — это верный шаг. Доступные темы и расширения одинаково легко добавлять, настраивать, удалять и работать так же, как и в Chrome. Скорость просмотра, которую предлагает Superbird, вероятно, является наиболее важным фактором, который отличает его от Chrome. В Superbird страницы

загружаются почти мгновенно, если не так, но это во многом зависит от скорости вашего интернет-соединения и конфигурации компьютера. Тем не менее работает плавно и быстро. Как и в Chrome, всякий раз, когда вы добавляете вкладку, запускается новый процесс, и если эта вкладка сломается, это не повлияет на производительность всего браузера. Помимо внешнего вида браузера, Superbird также заимствует ту же стабильность, что и Chrome. Из Superbird вы также можете войти в свою учетную запись Google, что позволит вам

использовать функции Gmail и Диска, которые предлагает Google. Еще одна функция, которую реализует браузер, использование «окна инкогнито». Это позволяет вам просматривать Интернет, как обычно, но с большой разницей. Как только вы закроете это окно браузера, все следы истории просмотров будут удалены, что обеспечит сохранение вашей конфиденциальности. Superbird может быть хорошей альтернативой браузеру Google Chrome, поскольку в основном это одно и то же, но только тщательно протестировав его, вы сможете

определить, какой из них лучше. Особенности Суперптицы: • Создайте собственную тему Google Chrome. • Полная настройка панели инструментов • Загрузите тему Google Chrome и настройте ее. • Загрузите расширения и темы Google Chrome и обновите их. • Установите расширение Google Chrome. • Создавайте новые ярлыки • Просматривайте с помощью предпочитаемого вами браузерного движка: Firefox, Opera, Seamonkey, Netscape. • Фильтрация данных просмотра • Блокировать AdBlock с помощью

фильтров. • Окно инкогнито • Прочитайте список для чтения • Чтение и просмотр изображений 1eaed4ebc0

Superbird — это быстрое и элегантное приложение, позволяющее просматривать веб-страницы на высоких скоростях. Он создан с использованием исходного кода Google Chrome, поэтому вы сразу же знаете, что он имеет стабильное ядро, на котором он построен. Основанный на Chromium, его интерфейс такой же, как у Google Chrome. Не то чтобы это было проблемой. Вы можете явно наслаждаться просмотром благодаря использованию минималистического интерфейса,

который предлагает быстрый доступ ко всем важным функциям приложения. Superbird можно настроить с помощью тем и расширений, которые вы получаете в магазине Chrome, и у вас есть из чего выбирать, поэтому сделать Superbird красивым — это верный шаг. Доступные темы и расширения одинаково легко добавлять, настраивать, удалять и работать так же, как и в Chrome. Скорость просмотра, которую предлагает Superbird, вероятно, является наиболее важным фактором, который отличает его от Chrome. В Superbird страницы

загружаются почти мгновенно, если не так, но это во многом зависит от скорости вашего интернет-соединения и конфигурации компьютера. Тем не менее работает плавно и быстро. Как и в Chrome, всякий раз, когда вы добавляете вкладку, запускается новый процесс, и если эта вкладка сломается, это не повлияет на производительность всего браузера. Помимо внешнего вида браузера, Superbird также заимствует ту же стабильность, что и Chrome. Из Superbird вы также можете войти в свою учетную запись Google, что позволит вам

использовать функции Gmail и Диска, которые предлагает Google. Еще одна функция, которую реализует браузер, использование «окна инкогнито». Это позволяет вам просматривать Интернет, как обычно, но с большой разницей. Как только вы закроете это окно браузера, все следы истории просмотров будут удалены, что обеспечит сохранение вашей конфиденциальности. Superbird может быть хорошей альтернативой браузеру Google Chrome, поскольку в основном это одно и то же, но только тщательно протестировав его, вы сможете

определить, какой из них лучше. В последнее время все больше поклонников покемонов узнают, что компания готовится к новому поколению, которое будет ориентировано на детей бренда. Уже было объявлено, что Pokemon Battle Revolution выйдет на Nintendo 3DS в будущем, но похоже, что игра уже настроена для нового КПК. Pokemon Battle Revolution предлагает сражения, в которых вы тренируете своих собственных покемонов и сражаетесь с другими тренерами в различных режимах игры. Pokemon Battle Revolution имеет рейтинг

## E10+ и будет включать множество предметов, покемонов и многое другое.

**What's New In?**

Superbird — это быстрое и удобное приложение, которое позволяет просматривать веб-страницы на высоких скоростях. Он создан с использованием исходного кода Google Chrome, поэтому вы сразу же знаете, что он имеет стабильное ядро, на котором он построен.

Основанный на Chromium, его интерфейс такой же, как у Google Chrome. Не то чтобы это было проблемой. Вы можете явно наслаждаться просмотром благодаря использованию минималистического интерфейса, который предлагает быстрый доступ ко всем важным функциям приложения. Superbird можно настроить с помощью тем и расширений, которые вы получаете в магазине Chrome, и у вас есть из чего выбирать, поэтому сделать Superbird красивым — это верный шаг. Доступные темы и расширения одинаково легко добавлять, настраивать, удалять и

работать так же, как и в Chrome. Скорость просмотра, которую предлагает Superbird, вероятно, является наиболее важным фактором, который отличает его от Chrome. В Superbird страницы загружаются почти мгновенно, если не так, но это во многом зависит от скорости вашего интернет-соединения и конфигурации компьютера. Тем не менее работает плавно и быстро. Как и в Chrome, всякий раз, когда вы добавляете вкладку, запускается новый процесс, и если эта вкладка сломается, это не повлияет на производительность всего браузера.

Помимо внешнего вида браузера, Superbird также заимствует ту же стабильность, что и Chrome. Из Superbird вы также можете войти в свою учетную запись Google, что позволит вам использовать функции Gmail и Диска, которые предлагает Google. Еще одна функция, которую реализует браузер, использование «окна инкогнито». Это позволяет вам просматривать Интернет, как обычно, но с большой разницей. Как только вы закроете это окно браузера, все следы истории просмотров будут удалены, что обеспечит сохранение вашей

конфиденциальности. Superbird может быть хорошей альтернативой браузеру Google Chrome, поскольку в основном это одно и то же, но только тщательно протестировав его, вы сможете определить, какой из них лучше. Superbird — это быстрое и удобное приложение, которое позволяет просматривать веб-страницы на высоких скоростях. Он создан с использованием исходного кода Google Chrome, поэтому вы сразу же знаете, что он имеет стабильное ядро, на котором он построен. Основанный на Chromium, его интерфейс

такой же, как у Google Chrome. Не то чтобы это было проблемой. Вы можете явно наслаждаться просмотром благодаря использованию минималистического интерфейса, который предлагает быстрый доступ ко всем важным функциям приложения.

- ОС: Windows 10 (64-разрядная), Windows 8.1 (64-разрядная), Windows 7 (64 разрядная) или Windows Server 2012 R2 (64-разрядная). - Процессор: Intel Core 2 Quad, 2,8 ГГц или выше, 2 ГБ ОЗУ. - NVIDIA GeForce GTX 460 или AMD Radeon HD 5850, 1 ГБ видеопамяти или выше - Жесткий диск: 20 ГБ свободного места - DirectX: версия 11 - Звук: требуются драйверы Windows Audio. - Интернетсоединение есть

## Related links: